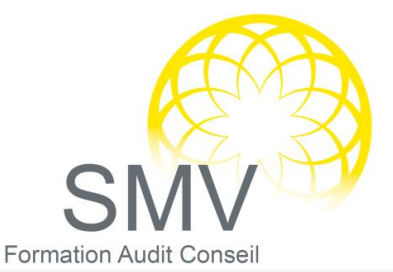

## DUREE :

*2 à 3 jours*

PUBLIC : *Tout personnel*

#### PREREQUIS :

*Savoir utiliser l'outil informatique*

#### **OBJECTIFS** PEDAGOGIQUES :

*A l'issue de la formation, le stagiaire sera capable de :* 

*Gagner du temps pour construire des tableaux de calculs simples, générer un graphique, saisir et gérer une liste de données dans Excel.*

#### **MOYENS** PEDAGOGIQUES :

*Utilisation de la vidéoprojection directe pour illustrer le cours, les commandes sont présentées en direct à l'écran. Mise en pratique par des exercices Moyens humains : formateur expert en informatique*

#### NOTRE PLUS SMV ACADEMY :

*Notre formateur vous accompagne avant, pendant et après la formation.*

# INFORMATIQUE - BUREAUTIQUE

## EXCEL NIVEAU 1

## $P$  EXCEL : LES BASES

- Régler les options Excel
- Paramétrer le ruban, barre d'accès rapide

## $\heartsuit$  CLASSEURS, FEUILLES

- Créer un nouveau classeur
- Sauvegarder : un nouveau classeur, un classeur existant
- Ouvrir, modifier et fermer un classeur
- Nommer une feuille
- Insérer, supprimer, déplacer, copier une feuille
- Modifier plusieurs feuilles simultanément

#### $\Omega$  CONCEVOIR DES TABLEAUX

- Les concepts de base
- Gérer les cellules : saisir, déplacer, nommer, copier
- Construire une formule de calcul
- La recopie de formules : références absolues ou relatives

### $P$  PRESENTER LES TABLEAUX ET LES IMPRIMER

- Formater les cellules : présenter les chiffres, le texte, les titres
- Définir une mise en forme conditionnelle
- Utiliser les styles de cellules
- Imprimer l'intégralité ou une partie, titrer, paginer
- Exploiter l'affichage « Mise en page »

### $\mathcal{P}$  METTRE EN PLACE DES FORMULES

- Calculer des pourcentages, établir des ratios.
- Effectuer des statistiques : MOYENNE(), MIN(), MAX()
- Appliquer des conditions : SI()
- Utiliser les fonctions date : AUJOURDHUI(), MAINTENANT()
- Consolider plusieurs feuilles avec la fonction SOMME()

#### $\mathcal D$  ILLUSTRER LES DONNEES AVEC DES GRAPHIQUES

- Générer un graphique
- Modifier le type : histogramme, courbe, secteur
- Ajuster les données source

*V1. 12/10/2021*